**AmpLion Free Free X64 (Latest)** 

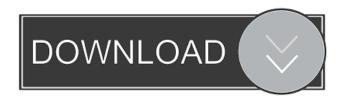

**AmpLion Free Download** 

The familiar terrain of a conventional country town is where you'll find Mr. Li and his family. Whether it be a late-night train ride to the city, a long-distance business trip or a lazy, summer-long vacation, China is a country where you will always find something

happening. So it's hard to say whether you're going to get away unscathed in Mr. Li's world. The day starts with a beautiful view of the countryside as Mr. Li and his daughter, Amber, board a train that will take them to their home town. As the day turns into night, Mr. Li will make his way to work, taking a crowded commuter train to the city. The large, busy city of modern China is a place of joy, chaos and danger, but still the city is a better place to be, and a place where Mr. Li plans to spend the

2 / 23

next few years. Every day, he comes into contact with people who, like him, are going to be a part of the same crowd for the rest of their lives. Being an Asian, Mr. Li's favorite pastime is playing mahjong. However, with the immigration restrictions in the country, he is forced to become more creative in his game. Although he is incredibly good at mahjong, his talent does not translate into his job, leading to a change of profession. Like most guys, Mr. Li likes to listen to

music, but his poor job and his busy schedule means that he has a limited time to relax. With the help of a female friend, Mr. Li is able to find a part-time job at a local record store and in the afternoon he will meet up with his daughter, Amber. With both of their fortunes and lives changing at once, Mr. Li and Amber will have to take a step back and regroup to make sure that their new, better world is not destroyed. The most important thing for you as a commercial property buyer is to verify that

your personal financial situation and the amount of money available to you are enough to finance your dream home. Do you think that you're able to afford to pay off your mortgage with the income you currently make? There are a few factors you need to take into consideration before you make any financial decision, such as the annual income, mortgage payments, down payment, property taxes, and other associated costs. If you**�** 

AmpLion Free Crack+ [Win/Mac]

-Now you can easily edit and record macros. -Drag the row of shortcut keys to edit their order and even include them into a main macro. -Combine several shortcuts into a Macro, which can be saved as a text file. -Simulate a keyboard on your MIDI instrument.

-Change/change position of the notes. -Simulate a keyboard (QWERTY or AZERTY), in order to play, record, and edit notes and chords. -Use keyboard shortcuts with numeric keypad, or the midi

6/23

controller. -Record and play the keyboard with the MIDI controller. -Write macros from scratch with different speed, pitch and modulation values. -The MIDI interface is synchronized with the time of the program. -It can operate with up to 32 simultaneous midi devices. -You can record midi from any program or send midi from any program to the macro recorder. -You can record midi data from up to 16 programs simultaneously. -you can specify where to save the recording of a

macro. -You can specify the device to listen to. -The macro is saved as a text file. -You can copy it and send it with the midi or with the midi recorder. -You can record and load macros from midi files. -You can save the midi recording in WAV, AIFF, OGG or MP3 format. -You can load WAV, AIFF, OGG or MP3 files into the macro recorder. -You can record the output of up to 32 programs simultaneously. -You can record midi from any program or send midi from any program to the

macro recorder. -You can specify the MIDI channel. -You can specify the MIDI sequence. -You can specify the number of cycles for the MIDI note. -You can specify the number of repeated cycles for the MIDI note. -The MIDI interface is synchronized with the time of the program. -You can send MIDI from any program to the macro recorder. -You can specify the device. -You can specify the channel. -You can specify the sequence. -You can specify the number of cycles for

the MIDI note. -The MIDI interface is synchronized with the time of the program. -You can specify the instrument. -You can specify the MIDI channel. -You can specify the sequence. -You 77a5ca646e

Carousel Posts is a shared plugin for WordPress that will permit your users to present their content as an area or as an interval of posts. It will enable your users to take full advantage of the "Carousel" area of the WordPress theme that supports the embedded version of the shared plugin for WordPress. Using the same basic principles as the basic Carousel plugin, it will allow users to place a featured image, a large post thumbnail and a small

thumbnail that display as the "n slides". Carousel Posts features multiple slide formats, allowing people to share their web content in a suitable way for a mobile experience. Furthermore, it will provide people with a design that allows them to easily reorder the slides. The plugin uses JavaScript and HTML to perform its operations. The Carousel posts feature no dependencies and no PHP include files are required. Since it is a shared plugin, it does not require any special settings in

your WordPress environment. Carousel Posts Free is available for download. Carousel Posts Free Demo Videos: Reel 2 Vegas is a powerful movie maker for iOS. It has an extremely easy to use interface with drag and drop features that allow people to create professional quality movies. It can export video to iPad, Android, iPhone, PSP, PS3, Mac, PC, Windows Phone, Linux, Flash Player, HTC Windows Phone, MP3, MP4, WMV, ASF, ASX and MPEG. Furthermore, it can record

video from live streaming services, which makes it a great solution for people who are currently watching streaming videos such as Youtube, Vimeo and Dailymotion. The best thing about this plugin is that it supports many themes, such as Sleek, Oracle, Sliders Lite and others. Reel 2 Vegas Free Features: Sonic Transmit is a clean and modern transmission software for Mac computers. It's perfectly designed for users that want to download and upload high resolution MP3 files in the shortest

time possible. Its beautiful interface will offer people the possibility to create and edit a playlist, quickly search songs, record audio files, transfer them and save them on the device's SD or USB memory. Furthermore, people will be able to use the device's space and create a personal library, view the running playlist, save files and send and receive them, with several options and configurations. For a better way to connect, it also supports the Dropbox service, a

What's New In?

The main features of the Pro version are: Ability to create solo, guitar, power, speaker or microphone amps with three different channels Four different top panel categories with the possibility of adding multiple compartments Preset editor that can customize each channel Compatible with Windows 7 or newer. Please note: Windows 7 or newer (tested on Windows 10): Download ampLion Pro VST

version here. Download ampLion DLL version here. If your host application already uses VST3 as its main audio plug-in interface, and you know how to install a DLL file, then you can simply drop the DLL file into the interface of your host application and enjoy the sound effects of ampLion. This plugin is compatible with any host application that supports VST or RTAS. The host application should have at least version 3.0.6 or later to work with this plugin. It is not necessary that your host application be installed for the plugin to work. Mac OSX: Download ampLion DLL version here. The DLL file needs to be run in the application which runs the "Player" and "Preferences" preferences pane. To run the DLL in your host application you must: Copy the DLL to the plugins directory for the host application (on OS X, this is usually ~/Library/Audio/Plugins/). Right click on the plug-in name in the Finder. Select "Show Package Contents". Navigate to the "Contents" folder in the folder tree.

Copy the "ampLion" folder from the "Contents" folder into your plugins directory. Run your host application in the "Player" and "Preferences" preferences pane. Windows: Download ampLion DLL version here. The DLL file needs to be run in the application which runs the "Player" and "Preferences" preferences pane. To run the DLL in your host application you must: Copy the DLL to the plugins directory for the host application (on Windows, this is usually C:\Program

Files\VSTPluginHosts\). Run ampLion.exe in the C:\Program Files\VSTPluginHosts\ directory. Run your host application in the "Player" and "Preferences" preferences pane. Windows 7 or newer (tested on Windows 10): The ampLion Pro VST plugin is compatible with any host application that supports VST3 as its main audio plug-in interface. The host application should have at least version 3.0.6 or later to work with this plugin. It is not necessary that your host application be

## installed for the plugin to work. Mac OSX: The

**System Requirements For AmpLion Free:** 

OS: Windows 7 64bit Windows 7 64bit CPU: Intel Core 2 Duo or AMD Phenom X4 or better Intel Core 2 Duo or AMD Phenom X4 or better RAM: 2GB 2GB HDD Space: 20GB 20GB Video Card: Nvidia 8600GT or better, 1GB or higher Nvidia 8600GT or better, 1GB or higher DirectX: Version 9.0c Version 9.0c Resolution: 1024 x 768 1024 x 768 Other Notes:

Related links:

http://discoverlosgatos.com/?p=4177

https://sahabhaav.com/free-photo-noise-reduction-crack-activator-free-download-2022/

https://www.slaymammas.com/wp-content/uploads/2022/06/elevgin.pdf

https://www.slaymammas.com/network-drawing-crack-activation-code-with-keygen/

http://phatdigits.com/?p=1201

http://www.ndvadvisers.com/process-liquidator-crack-serial-number-full-torrent-mac-win-latest/

https://datcaemlakrehberi.com/?p=4541

http://guseong.org/wp-content/uploads/2022/06/tainglor.pdf

https://thenationalreporterng.com/wp-content/uploads/2022/06/fedofant.pdf

https://storage.googleapis.com/shamanic-bucket/91817334-isachert.pdf

23 / 23